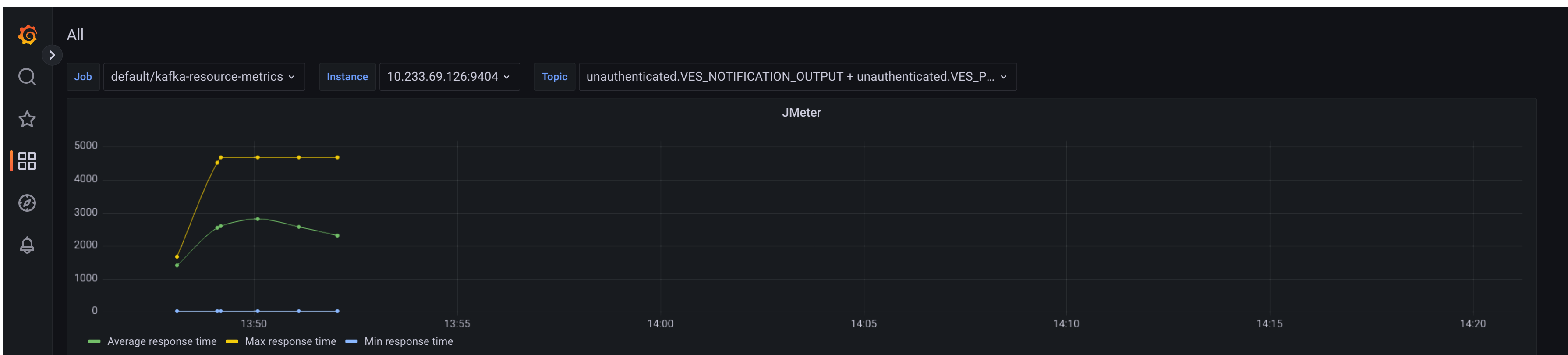

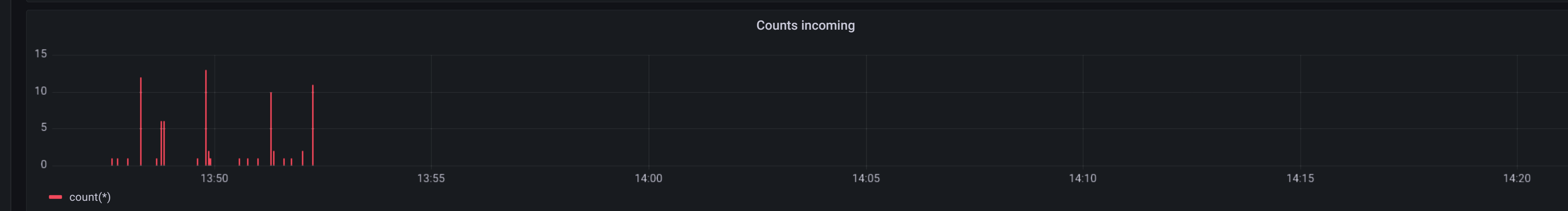

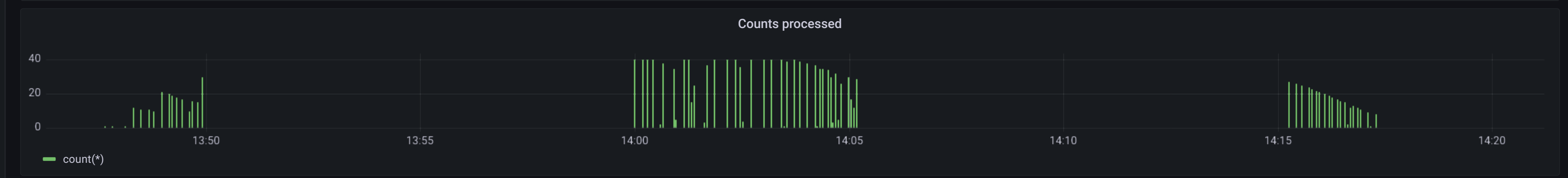

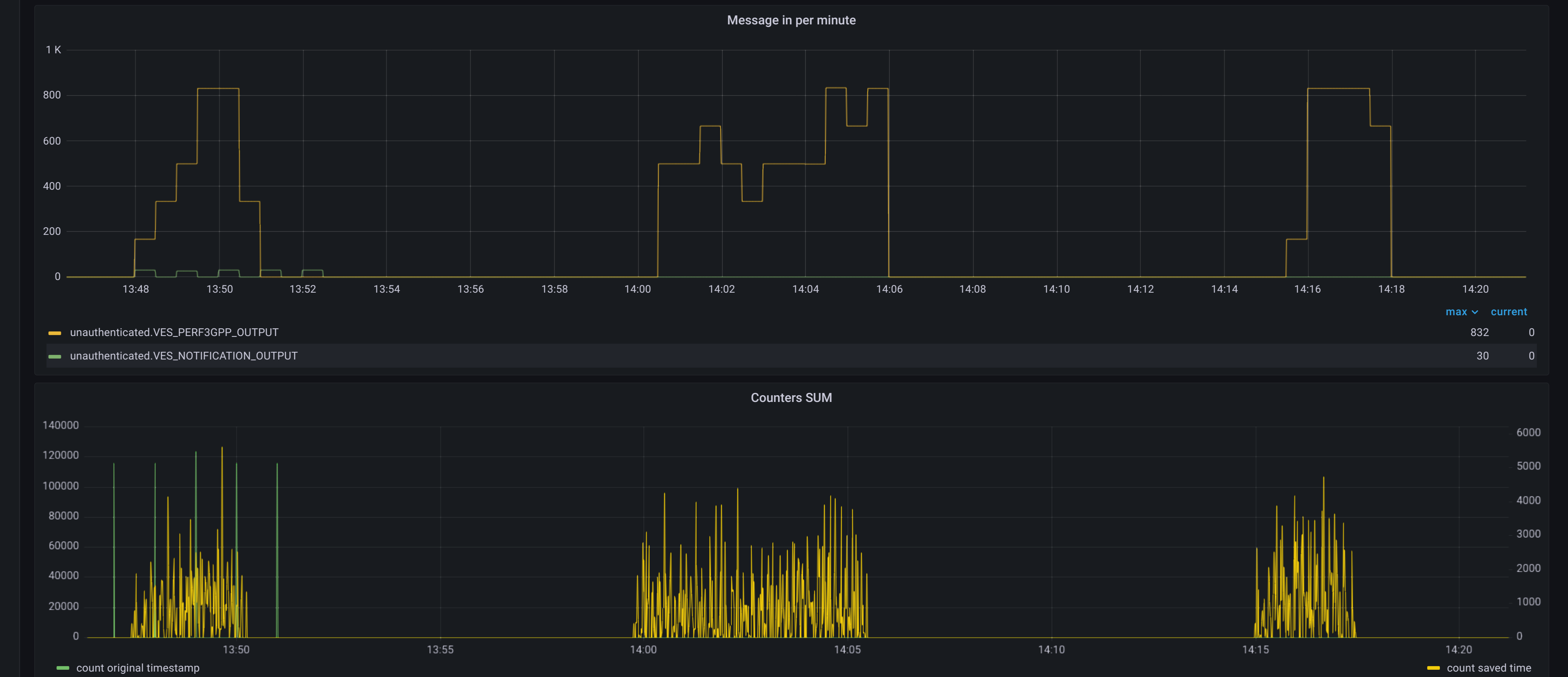

## 

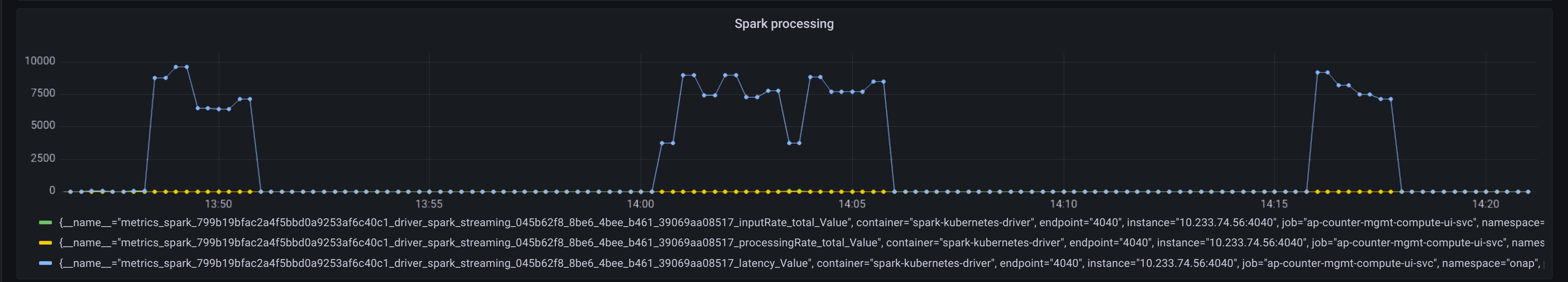

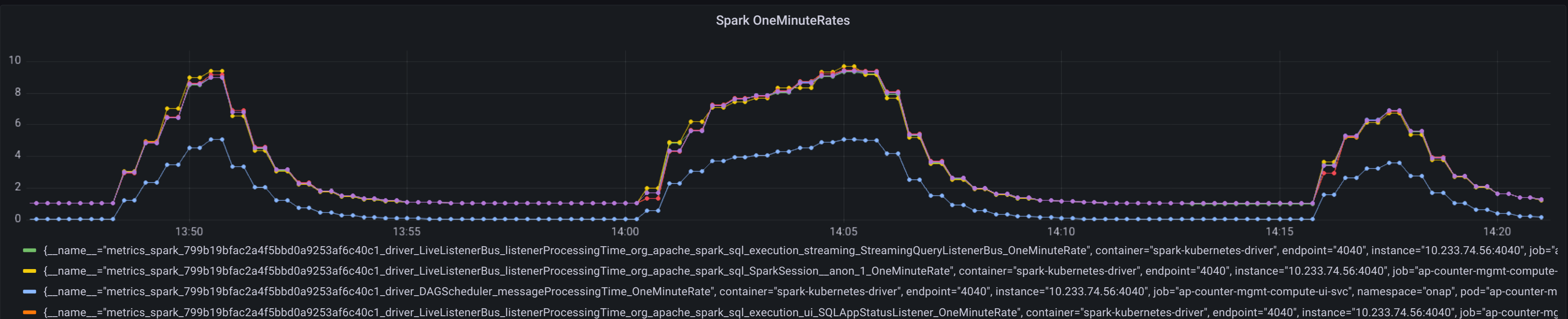

- 2010.033.74.56:4010, instance="10.233.74.56:4040, 199819bfac2a4f5bbd0a9253af6c40c1\_driver\_LiveListenerBus\_listenerBus\_listenerProcessingTime\_org\_apache\_spark\_sql\_execution\_ui\_SQLAppStatusListener\_OneMinuteRate", containe

 $2 K -$ 

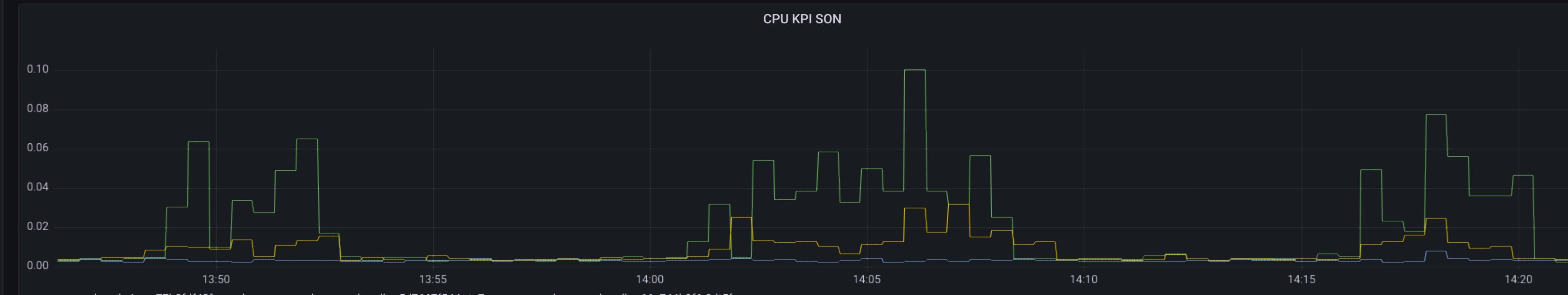

onap-dcae-kpi-ms-77b8fdf48f-pxrmb onap-dcae-son-handler-5d7667f544-rts7s onap-dcae-son-handler-66c744b9f6-8dt5f

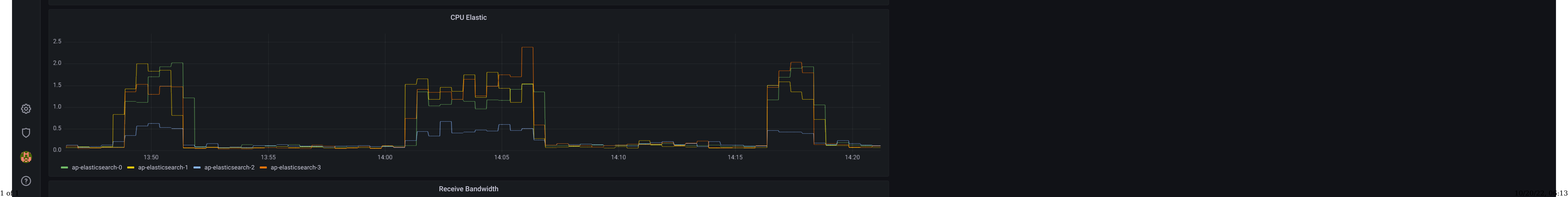

Message consume per minute

Lag by Consumer Group

 $|800 -$ 

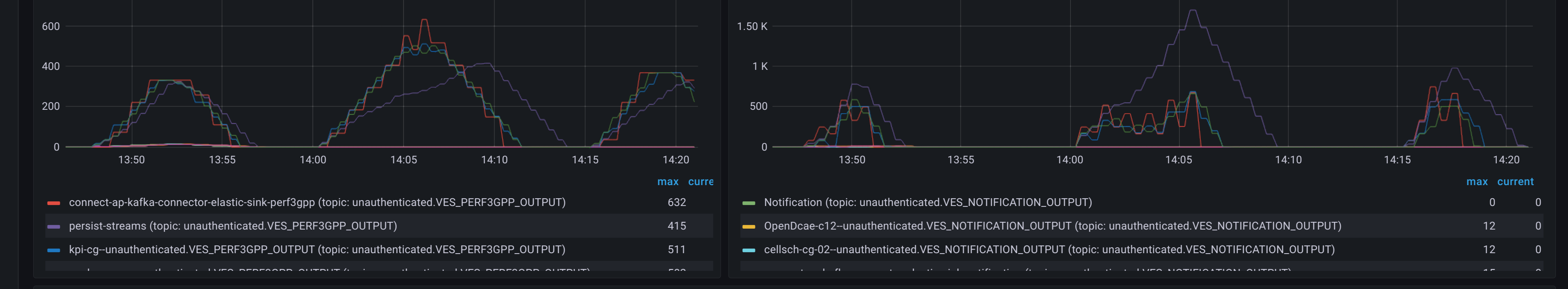

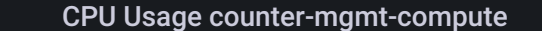

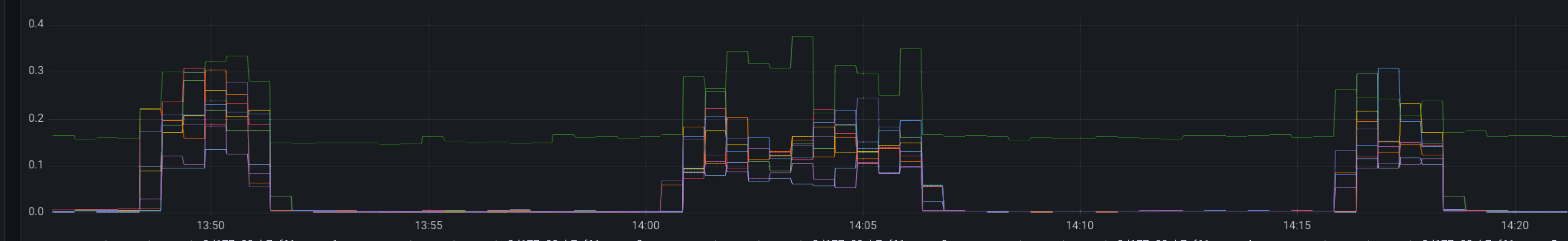

ap-counter-mgmt-compute-2d177e83eb7af61c-exec-1 ap-counter-mgmt-compute-2d177e83eb7af61c-exec-2 ap-counter-mgmt-compute-2d177e83eb7af61c-exec-3 ap-counter-mgmt-compute-2d177e83eb7af61c-exec-3 ap-counter-mgmt-compute-2d177e ap-counter-mgmt-compute-2d177e83eb7af61c-exec-6 ap-counter-mgmt-compute-2d177e83eb7af61c-exec-7 ap-counter-mgmt-compute-2d177e83eb7af61c-exec-8 ap-counter-mgmt-compute-driver

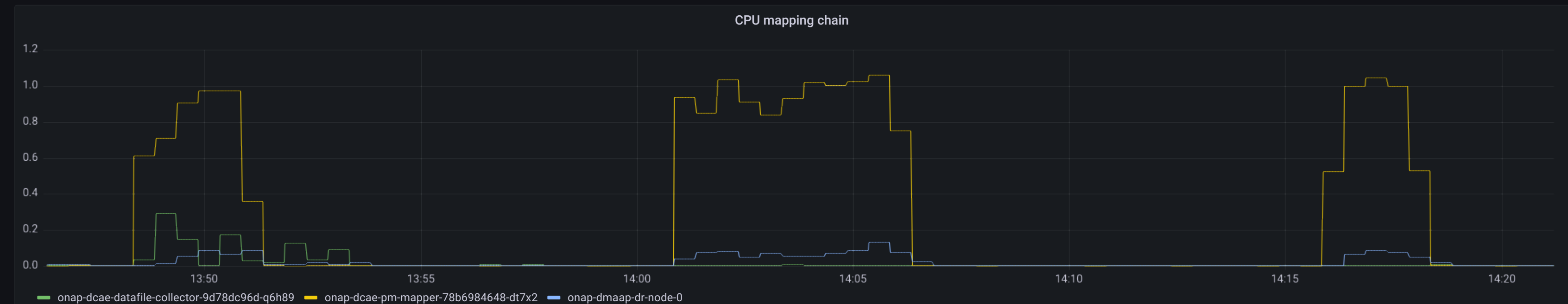

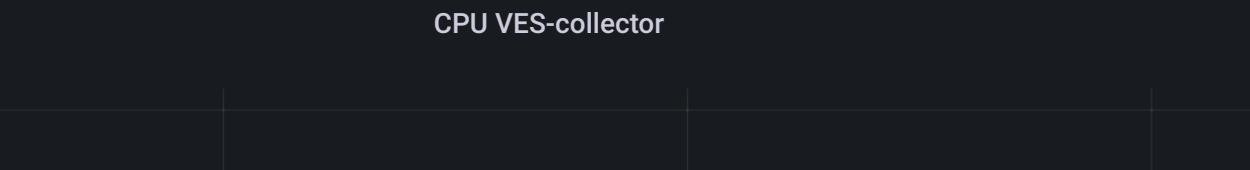

 $| 0.04 -$ 

 $0.10 -$ 

 $| 0.08 -$ 

 $| 0.06 -$ 

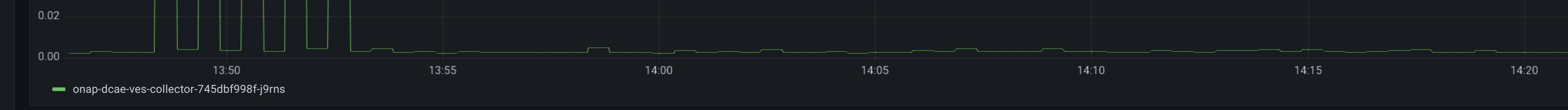